# FICHA DE QUALIFICAÇÃO - INDICADORES UTILIZADOS NA SAÚDE INDÍGENA

# **INCIDÊNCIA PARASITÁRIA ANUAL (IPA) DE MALÁRIA**

# **CONCEITUAÇÃO:**

 Número de exames positivos de malária (excluídas lâminas de verificação de cura-LVC), por mil habitantes, em determinado espaço geográfico, no ano considerado.

# **INTERPRETAÇÃO:**

 Estima o risco de ocorrência de casos de malária em áreas endêmicas (Região da Amazônia Legal), com graus de risco expressos em valores do IPA: **baixo** (<10,0), **médio** (10,0 a 49,9) e **alto** (≥50,0).

### **USOS:**

- Analisar variações populacionais, geográficas e temporais na distribuição dos casos de malária, como parte do conjunto de ações de vigilância epidemiológica e ambiental da doença;
- Contribuir para a avaliação e orientação das medidas de controle vetorial de anofelinos;
- Subsidiar processos de planejamento, gestão e avaliação de políticas e ações de saúde direcionadas ao controle malária.

### **LIMITAÇÕES:**

- Expressa o número de exames positivos e não os casos de malária, o que pode resultar em duplicidade de registro, quando o mesmo paciente é submetido a mais de um exame.
- Presta-se melhor à análise comparada de áreas endêmicas circunscritas, nas quais toda a população está em risco de contrair malária. A sensibilidade do indicador fica reduzida quando aplicado a grandes extensões geográficas, onde existam populações não expostas.
- Estratificação de áreas de risco pode representar dificuldades para o cálculo do indicador, pela eventual indisponibilidade de dados populacionais com a desagregação requerida.

### **FONTE:**

- Ministério da Saúde. Secretaria de Vigilância em Saúde (SVS): Sistema de Informação de Vigilância Epidemiológica Malária (Sivep\_Malária);
- Ministério da Saúde. Secretaria Especial de Saúde Indígena (SESAI): Sistema de Informação da Atenção à Saúde Indígena (SIASI);

# **MÉTODOS DE CÁLCULO:**

 Somatório do número de exames positivos de malária por local provável de infecção, excluídas lâminas de verificação de cura (LVC) <sup>1</sup> **/** População total residente, no período determinado<sup>2</sup> X 1000.

### **CATEGORIAS SUGERIDAS PARA ANÁLISE:**

 Unidade geográfica: Todos os DSEI (nacional), DSEI, polo base, localidade indígena.

### **NOTAS:**

<u>.</u>

### **Consulta dos dados no sistema de informação:**

- Consulta dos dados no sistema de informação Sivep-Malária: O usuário deverá acessar o endereço http:// www.saude.gov.br/sivep\_malaria. Na página inicial, o usuário deverá clicar na seção "Relatórios". Posteriormente, selecionar o item "Resumo Epidemiológico de DSEI/Polo Base". Em seguida escolher a unidade geográfica a ser analisada (Nacional, DSEI, polo base, localidade indígena). Selecionar relatório "por local de infecção", escolher a unidade geográfica, em seguida selecionar o ano desejado, e por último verificar o número de casos autóctones a ser utilizado como numerador para o cálculo do IPA.
- $\checkmark$  Os dados populacionais podem ser verificados no Sistema de Informações de Atenção à Saúde Indígena – SIASI, de acordo com a unidade geográfica e o Ano que se pretende analisar.

<sup>1</sup> **Fonte:** Sistema de informações de vigilância epidemiológica de malária - SIVEP\_malária

<sup>2</sup> **Fonte:** Sistema de Informações de Atenção à Saúde Indígena – SIASI

**Observações gerais:** 

- **Periodicidade:** A Incidência Parasitária Anual (IPA) de Malária é calculada somente após a conclusão do ano para permitir sua correta interpretação e classificação nos diferentes graus de risco;
- **Raça/cor:** A variável raça/cor não tem importância analítica em relação à Incidência Parasitária Anual (IPA) de Malária, tendo em vista que o indicador estima o risco de ocorrência de malária em determinada ÁREA geográfica.

# ATENÇÃO:

Para o Resultado Estratégico *"Incidência Parasitária Anual de Malária reduzida em 36% na área indígena da região amazônica - Linha de Base 2015*" *(2017: -25%; 2018: -30% e 2019:- 136%)* deve-se utilizar o seguinte cálculo:

> IPA do ano analisado − IPA do ano de 2015  $IPA$  do ano de 2015  $X$  100.

Este resultado será apresentado apenas para unidade geográfica NACIONAL (consolidado dos 25 DSEI da Região Amazônica) e do período ANUAL. A análise deste resultado por DSEI envolve dificuldades metodológicas e imprecisões, uma vez que em locais onde a ocorrência de casos tende a ser menos frequente, cada caso a mais ou a menos provoca grandes variações na incidência da doença, principalmente em pequenas populações.

# FICHA DE QUALIFICAÇÃO - INDICADORES UTILIZADOS NA SAÚDE INDÍGENA

#### **COEFICIENTE DE INCIDÊNCIA DE TUBERCULOSE DE TODAS AS FORMAS**

### **CONCEITUAÇÃO:**

 Número de casos novos de tuberculose, por 100 mil habitantes, na população residente em determinado espaço geográfico, no ano considerado<sup>3</sup>.

 **Caso novo**: **"***É o caso de tuberculose ativa que nunca utilizou medicamento antituberculose ou o utilizou por menos de 30 dias. Deve-se verificar insistentemente, com o paciente e seus familiares, se não houve tratamento prévio para tuberculose por 30 dias ou mais*" 4

# **INTERPRETAÇÃO<sup>5</sup> :**

1

- Estima o risco de um indivíduo vir a desenvolver tuberculose em qualquer de suas formas clinicas, em uma determinada população, em intervalo de tempo determinado.
- Indica a persistência de fatores favoráveis a propagação do bacilo Mycobacterium tuberculosis, que se transmite de um indivíduo para o outro, principalmente a partir das formas pulmonares da doença.
- Taxas elevadas de incidência estão geralmente associadas a baixos níveis de desenvolvimento socioeconômico e a insatisfatórias condições de assistência, diagnóstico e tratamento de sintomáticos respiratórios.
- Outro fator a ser considerado é a cobertura vacinal pelo BCG e coinfecção HIV (RIPSA, 2008).
- Esse indicador pode sofrer influência de fatores relacionados a melhoria das ações de controle da tuberculose como a busca de casos.
- A intensificação da busca ativa de casos em determinado município pode ser o responsável pelo aumento da incidência e vice-versa.

<sup>3</sup> Fonte: RIPSA/2008 [file:///D:/TUBERCULOSE/2017/CGAPSI/SIASI/indicadores\\_RIPSA\\_2008.pdf](file:///D:/TUBERCULOSE/2017/CGAPSI/SIASI/indicadores_RIPSA_2008.pdf) visualizado em 25/10/2017.

<sup>4</sup> Fonte: Guia de Vigilância Epidemiológica da tuberculose on line volume 2. 1ª edição atualizada – ano 2017:

[file:///D:/TUBERCULOSE/2017/Reuni%C3%A3o%20Nacional%20PCT%20Ind%C3%ADgena/Publica](file:///D:/TUBERCULOSE/2017/ReuniÃ£o%20Nacional%20PCT%20IndÃ­gena/PublicaÃ§Ãµes/Guia-de-Vigilancia-em-Saude-2017-Volume-2.pdf) [%C3%A7%C3%B5es/Guia-de-Vigilancia-em-Saude-2017-Volume-2.pdf](file:///D:/TUBERCULOSE/2017/ReuniÃ£o%20Nacional%20PCT%20IndÃ­gena/PublicaÃ§Ãµes/Guia-de-Vigilancia-em-Saude-2017-Volume-2.pdf)

<sup>5</sup> Transcrito do Manual de Recomendações para o Controle da Tuberculose no Brasil (Brasil. Ministério da Saúde. Secretaria de Vigilância em Saúde. Departamento de Vigilância Epidemiológica – Brasília: Ministério da Saúde, 2011.

### **USOS:**

 Analisar variações geográficas e temporais na incidência de tuberculose de todas as formas, identificando tendências que necessitem de ações específicas.

 Subsidiar no planejamento e gestão de saúde voltadas para o controle da tuberculose.

# **LIMITAÇÕES:**

 Embora seja um indicador de impacto e contribua para o planejamento e gestão, se usado isoladamente não representa a implantação ou implementação das ações de controle da tuberculose a nível local;

 Pode ter viés na definição de caso novo, por se tratar de uma variável que depende da condução do investigador (anamnese), incluindo o relato do paciente e de seus próximos (familiar (es) e/ou acompanhante (s)).

### **FONTES:**

 Secretaria Especial de Saúde Indígena (SESAI): Sistema de Informação da Atenção à Saúde Indígena (SIASI).

# **MÉTODO DE CÁLCULO:**

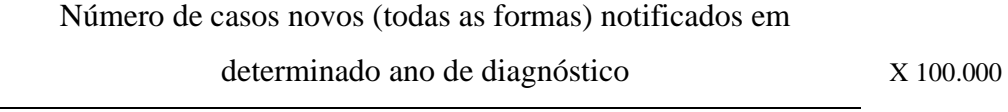

População total residente no mesmo período determinado.

**NOTA**: no numerador serão contabilizadas todas as notificações de CASO NOVO no campo "TIPO DE ENTRADA" por ano de diagnóstico, conforme o conceito de definição de caso novo.

### **CATEGORIAS SUGERIDAS PARA ANÁLISE:**

Unidade Geográfica – DSEI, Polo Base, Aldeia. Faixa etária. Sexo. Forma clínica.

# **DADOS ESTATÍSTICOS E COMENTÁRIOS:**

 Está no Plano Distrital de Saúde Indígena (2016-2019) com uma meta de reduzir em 8% a incidência em relação a linha de base (ano 2015 - 99,72/100 mil habitantes);

 No período de 2012 a 2016 foram consideradas as planilhas "paralelas" elaboradas pelo DASI e preenchidas pelos DSEI. Os registros das planilhas eram sempre a maior quando comparados aos registros do Siasi. Os DSEI encaminhavam o livro eletrônico, trimestralmente, e uma planilha com números brutos de dados, semestralmente, que subsidiavam a área técnica na elaboração de indicadores.

# **Lista dos CID 10 referente a tuberculose**<sup>6</sup>

- 1. A15 ao A19 e seus subgrupos. Ex: A15.0; A15.1; A19.9, etc. Inclui: infecções por Mycobacterium tuberculosis e Mycobacterium bovis; e
- 2. P37.0 Tuberculose congênita.

# ATENÇÃO:

Para o Resultado Estratégico *"Coeficiente de Incidência de Tuberculose na População Indígena reduzido em 8% - Linha de Base 2015" (2017: -3,5; 2018: -5,7 e 2019:-8%)* deve-se utilizar o seguinte cálculo:

Incidência de Tuberculose no ano analisado – Incidência de Tuberculose do ano de 2015 Incidência de Tuberculose do ano de 2015  $X$  10

Este resultado será apresentado apenas para unidade geográfica NACIONAL (consolidado dos 34 DSEI) e do período ANUAL. A análise deste resultado por DSEI envolve dificuldades metodológicas e imprecisões, uma vez que em locais onde a ocorrência de casos tende a ser menos frequente, cada caso a mais ou a menos provoca grandes variações na incidência da doença, principalmente em pequenas populações.

<sup>1</sup> <sup>6</sup> Fonte: [http://www.datasus.gov.br/cid10/V2008/WebHelp/a15\\_a19.htm](http://www.datasus.gov.br/cid10/V2008/WebHelp/a15_a19.htm)